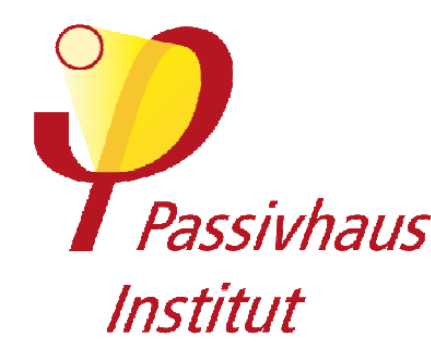

# **Kriterien für Zertifizierte Passivhaus Komponenten: Dachbodentreppen**

**Version 1.2, 01. November 2015, am** 

# **Inhaltsverzeichnis**

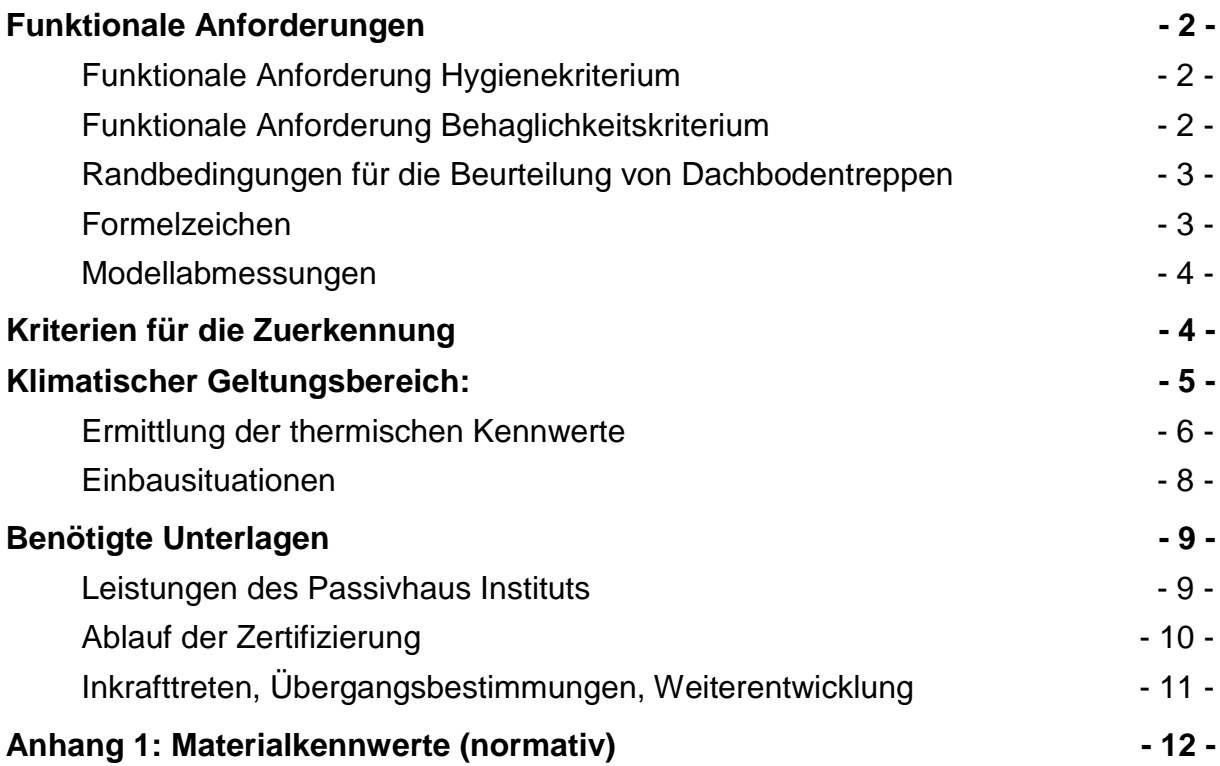

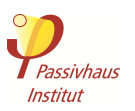

# **Funktionale Anforderungen**

Passivhäuser weisen bei minimalen Energiekosten eine optimale Behaglichkeit auf und liegen zudem bezüglich ihrer Lebenszykluskosten im ökonomisch rentablen Bereich. Um diese Behaglichkeit und die geringen Lebenszykluskosten zu erreichen, werden an die in Passivhäusern eingesetzten Komponenten strenge thermische Anforderungen gestellt. Diese Anforderungen leiten sich direkt aus dem Hygienekriterium und den Behaglichkeitskriterien für Passivhäuser ab.

### **Funktionale Anforderung Hygienekriterium**

Passivhauskriterium: Maximale Wasseraktivität: aw ≤ 0,80

Dieses Kriterium begrenzt aus Hygienegründen die minimale Einzeltemperatur an der innenseitigen Bauteiloberfläche. Bei Wasseraktivitäten über 0,80 könnte es zu Schimmelbildung kommen. Um Tauwasser und Schimmelbildung zu vermeiden, ist an jeder Stelle der jeweilige Mindest-Temperarturfaktor f<sub>Rsi=0,25</sub> m<sub>2k/W</sub> einzuhalten. Die Klimazonen-abhängigen Anforderungskennwerte sind dem Abschnitt "Klimatischer Geltungsbereich" zu entnehmen.

# **Funktionale Anforderung Behaglichkeitskriterium**

Minimale Temperatur von Raumumschließungsflächen:  $\theta_{si} - \theta_{op} \leq 4.2K$ 

Dieses Temperaturdifferenzkriterium begrenzt aus Behaglichkeitsgründen die minimale, mittlere Temperatur eines Bauteils in Heizklimaten. Gegenüber der mittleren operativen Raumtemperatur darf die minimale mittlere Oberflächentemperatur um maximal 4,2 K abweichen. Bei einer größeren Differenz kann es zu störendem Kaltluftabfall und Strahlungswärmeentzug kommen. Die operative Raumtemperatur θop ist das Mittel aus der Lufttemperatur und der Raumumschließungsflächen. Aus diesem Temperaturdifferenzkriterium lassen sich die maximalen Wärmedurchgangkoeffizienten für eingebaute zertifizierte Passivhaus-Komponenten unter Heizbedingungen mit folgender Formel berechnen:

$$
U_{D\text{, installed}} \le \frac{4.2 \text{ K}}{(-0.03 * \cos \beta + 0.13) \frac{m^2 K}{W} * (\theta_{\text{op}} - \theta_{\text{a}})}
$$

Aufgrund der zusätzlichen Wärmeverluste durch die Einbauwärmebrücke wird an die nicht eingebaute Komponente eine um 0,10 W/(m²K) erhöhte Anforderung in Bezug auf den Wärmedurchgangskoeffizienten der eingebauten Komponente erstellt.

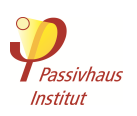

### **Randbedingungen für die Beurteilung von Dachbodentreppen**

Ausgangswerte:

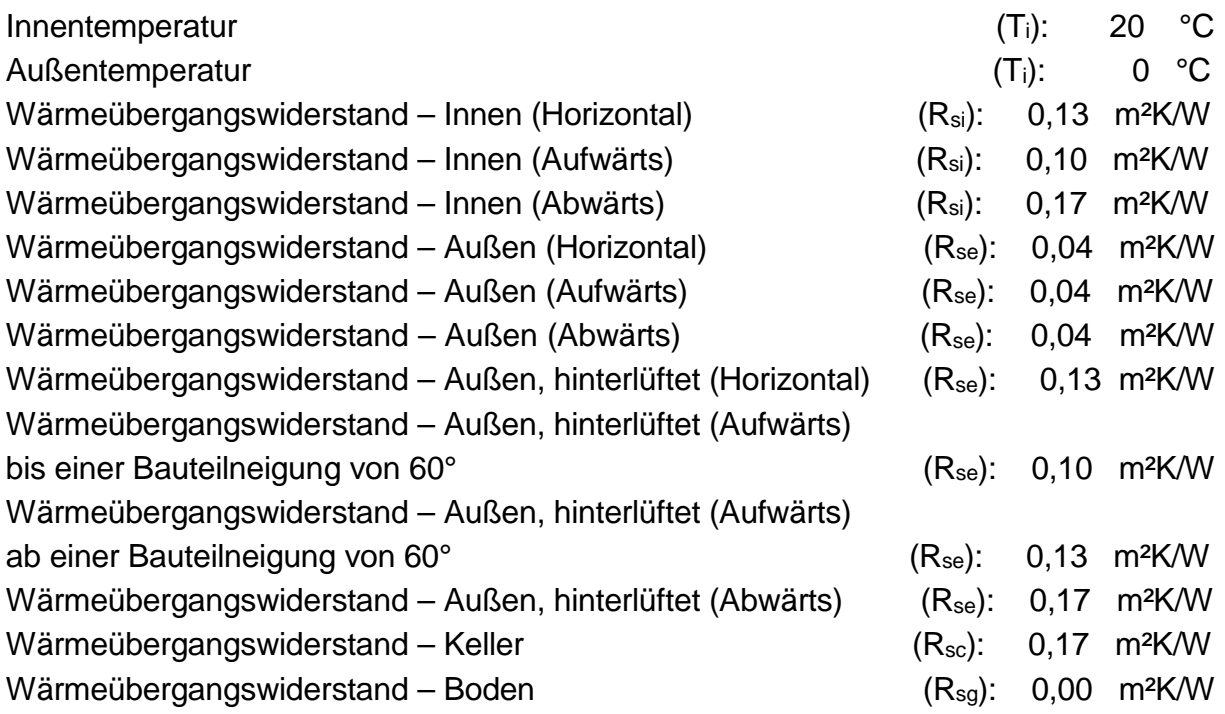

Abweichend zu den Randbedingungen der DIN 4108-2 wurden zur Ermittlung der minimalen Innenoberflächentemperaturen eine Außentemperatur von 0 °C angesetzt. Für die Ermittlung der Oberflächentemperaturen wurden die erhöhten raumseitigen Wärmeübergangswiderstände (R<sub>si</sub> = 0.25 m<sup>2</sup>K/W) nach DIN ISO 13788 verwendet.

### **Formelzeichen**

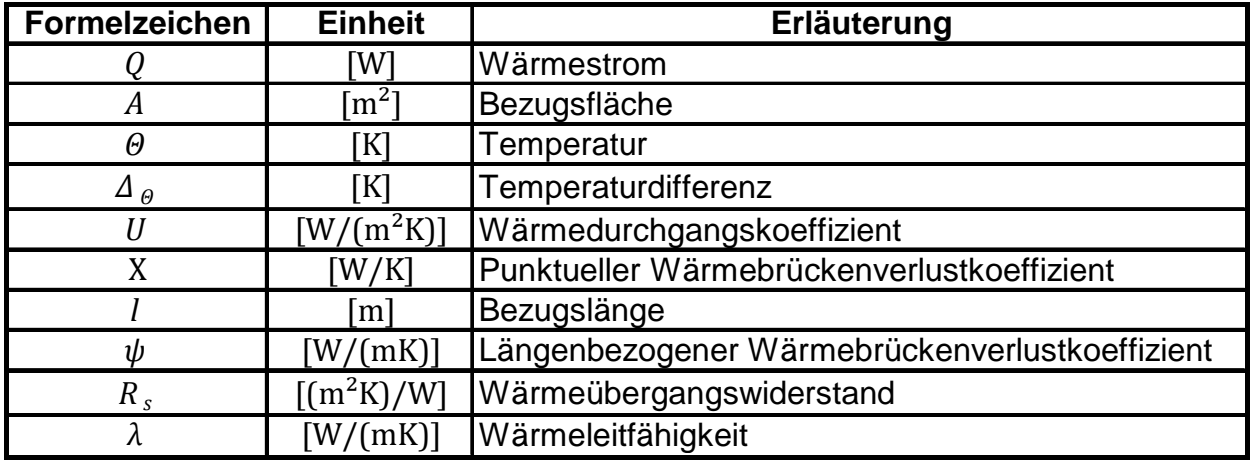

Bezugsmaße: Außenmaßbezug

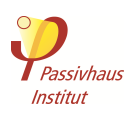

#### **Modellabmessungen**

 $B = max. 70cm$  $L = max. 140 cm$ 

Der Hersteller stellt ein 3D Modell mit geschlossenen Volumenkörpern zur Verfügung. Dieses Modell muss für ein lichtes Öffnungsmaß von maximal 1,40 m x 0,70 m inklusive Einbaufuge dimensioniert sein.

# **Kriterien für die Zuerkennung**

- 1. Einer Dachbodentreppe kann die Passivhauseignung zugesprochen werden, wenn der mittlere Wärmedurchgangskoeffizient bei einem Prüfmaß von 0,70 m x 1,40 m  $U_D$  ≤ 1,00 W/(m<sup>2</sup>K) (kühl-gemäßigtes Klima) nicht überschreitet. Erforderlich ist dabei die getrennte Ermittlung der Wärmedurchgangskoeffizienten.
- 2. Im eingebauten Zustand ist der mittlere Wärmedurchgangskoeffizient U<sub>D, installed</sub> ≤ 1,10 W/(m²K) (kühl-gemäßigtes Klima) an zwei vom Passivhaus Institut definierten Einbausituationen (s. Kapitel Einbausituationen).
- 3. Der Temperarturfaktor ist an jeder Stelle f $R_{Si=0,25}$  m<sup>2</sup>kw ≥ 0,7 (kühl-gemäßigtes Klima)
- 4. Der Hersteller ein nachvollziehbares Konzept bzw. Nachweis der Luftdichtheit für die installierte Komponente herreicht.
- 5. Es besteht kein Anrecht auf die Zertifizierung
- 6. Anforderungen an die Hygiene, Energieeffizienz und Behaglichkeit für andere Klimazonen neben dem kühl-gemäßigten Klima, können dem Kapitel "Klimatischer Geltungsbereich" entnommen werden.

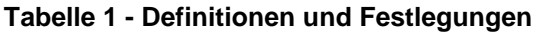

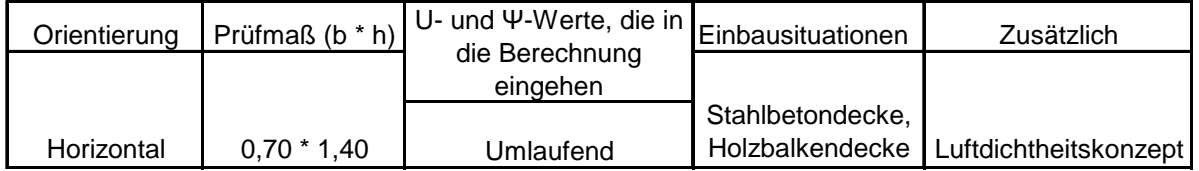

Das Zertifikat besteht aus dem eigentlichen Zertifikat, in dem die wichtigsten Produktdaten zusammenfassend ausgewiesen werden, sowie Grafiken und Zeichnungen der Komponente und deren Einbausituationen. Auf Wunsch können in Absprache mit dem Passivhaus Institut weitere Varianten oder zusätzliche Rahmenschnitte und Einbausituationen berechnet und im Datenblatt ausgewiesen werden.

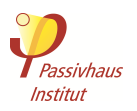

# **Klimatischer Geltungsbereich:**

Nachstehend sind die für die Zertifizierung gültigen Klimazonenkriterien dargestellt.

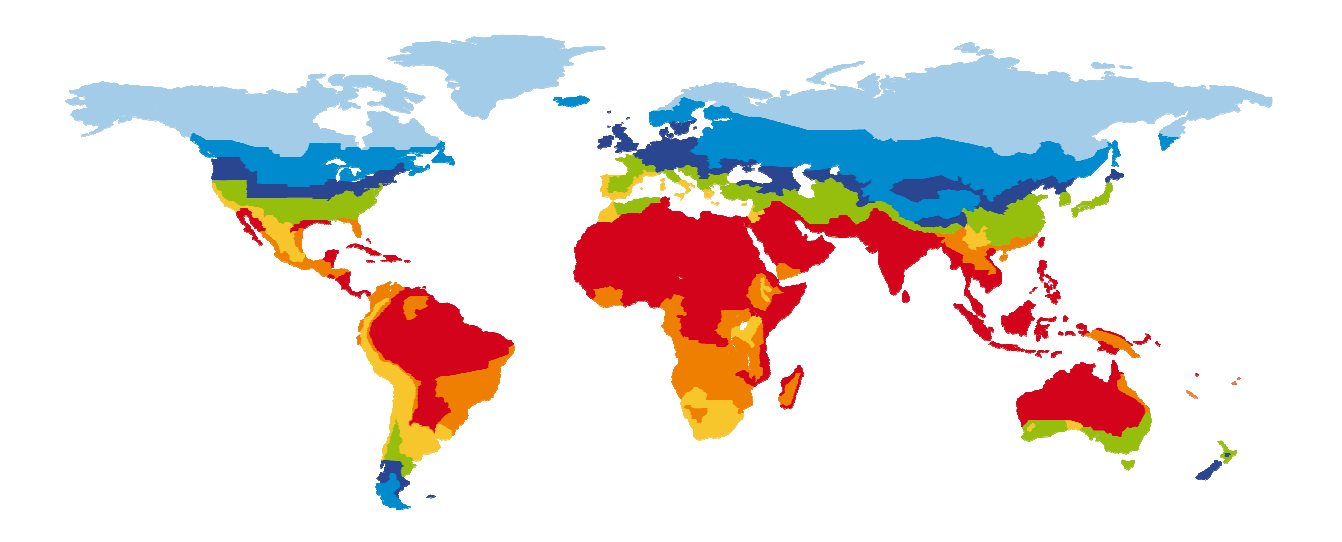

#### **Tabelle 2 - Bauteilanforderungen**

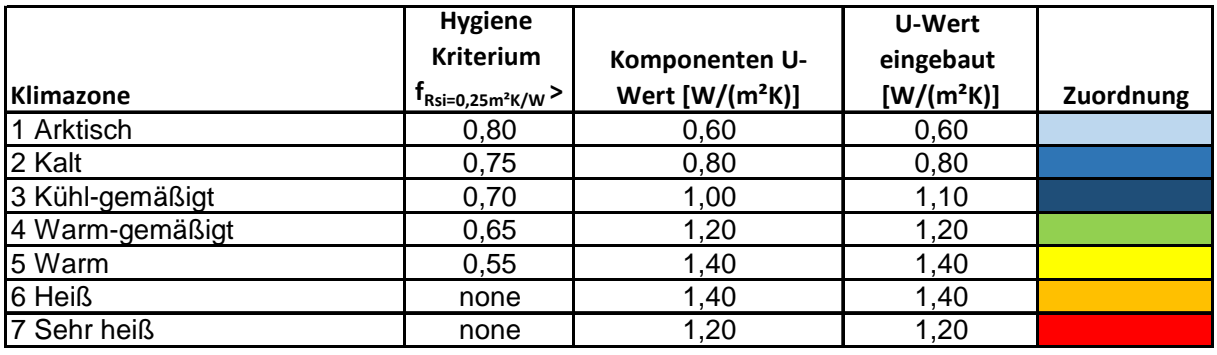

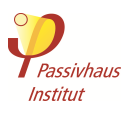

#### **Ermittlung der thermischen Kennwerte**

Die Ermittlung der thermischen Kennwerte erfolgt in zwei getrennten Schritten um eine explizite Ermittlung der Wärmedurchgangskoeffizienten des Panels (pnl) und des Rahmens (f) zu ermöglichen. Dies ermöglicht für den Planer eine exakte Anwendung in der Projektierung, auch für Dimensionen der Dachbodentreppe die nicht dem Prüfmaß der Zertifizierung entsprechen. Zur Ermittlung des Wärmedurchgangskoeffizienten des Panels wird ein dreidimensionales Modell mit allen punktuellen Durchdringungen simuliert.

Es gilt (I):

$$
U_{pnl}=\frac{Q_{pnl}}{A_{pnl}*\Delta_{\Theta}}
$$

Ebenfalls wird das Gesamtmodell mit Futterkasten simuliert. Die Differenz der beiden Wärmeströme führt zur Ermittlung eines Rahmenkennwerts, im Folgenden U<sup>f</sup> genannt.

Es gilt (II):

$$
U_f = \frac{(Q_{total} - U_{pnl} * A_{pnl} * \Delta_{\odot})}{A_f * \Delta_{\odot}}
$$

Der Gesamtwärmedurchgangskoeffizient U<sub>D</sub> ergibt sich aus der Addition der jeweiligen Wärmedurchgangskoeffizienten unter Berücksichtigung der jeweiligen Flächenanteile. Dabei ist A<sub>D</sub> auf das Produkt aus 0,70 m<sup>\*</sup> 1,40 m festgelegt.

Es gilt (III):

$$
U_D = \frac{(A_{pnl} * U_{pnl} + A_f * U_f)}{A_D}
$$

Die Anforderungen an den mittleren Wärmedurchgangskoeffizienten im eingebauten Zustand orientieren sich an den Anforderungen der Behaglichkeit. Neben einem Konzept eines luftdichten Anschlusses, muss die Komponente an zwei vom Passivhaus Institut definierten Einbausituationen die Eignung nachweisen.

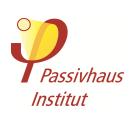

Für die Ermittlung des Wärmedurchgangskoeffizienten im eingebauten Zustand, ist es erforderlich den Wärmebrückenverlustkoeffizienten über die Einbaufugenlänge zu ermitteln.

Es gilt (IV):

$$
\chi_{i} = \frac{[Q - (A * U_{ceiling} * \Delta_{\Theta} + A_{D} * U_{D} * \Delta_{\Theta})]}{\Delta_{\Theta}}
$$

Es gilt (V):

$$
\psi_i = \frac{\chi_i}{l_i}
$$

Es gilt (VI):

$$
U_{D\hat{D},\text{ installed}} = U_D + l_D * \psi_i
$$

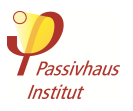

#### **Einbausituationen**

Neben dem regulären Wärmestrom durch die zu prüfende Komponente werden Wärmebrückenverlustkoeffizienten für den Einbau ermittelt. Dazu sind zwei vom Passivhaus Institut definierte Konstruktionen für die oberste Geschossdecke zu verwenden. Diese stellen einen in der Baupraxis üblichen Aufbau für nachträglich gedämmte Geschossdecken dar.

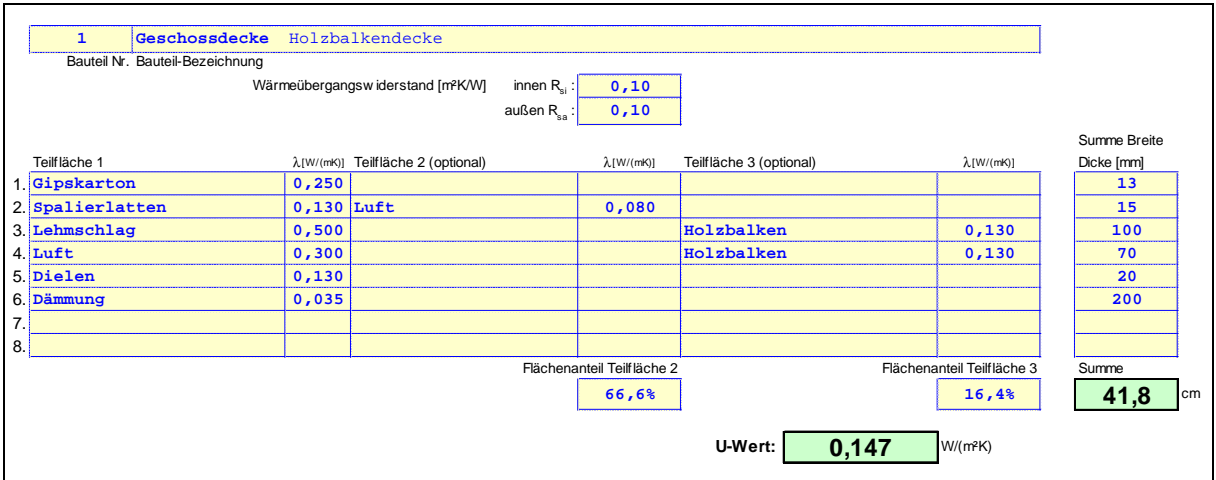

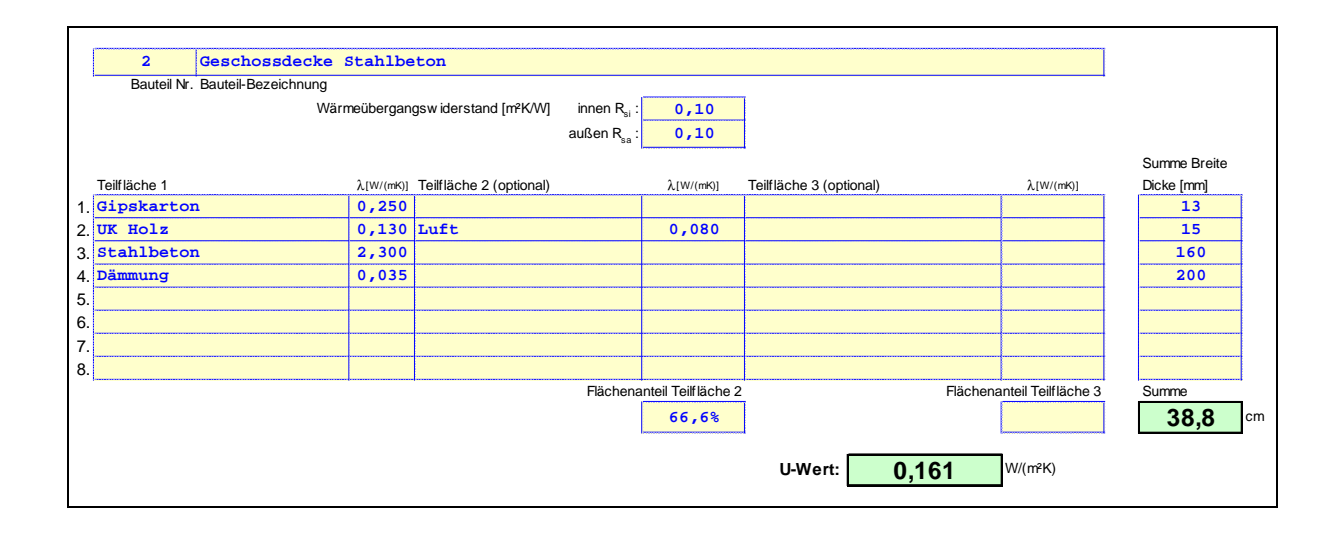

Es empfiehlt sich, die Berechnung der Einbausituationen erst vorzunehmen, wenn die Komponente die Kriterien einer Passivhaus-zertifizierten Komponente erfüllt hat.

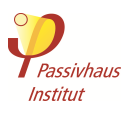

# **Benötigte Unterlagen**

Die folgenden Unterlagen sind dem PHI vom Hersteller für die Berechnung zur Verfügung zu stellen:

- 1. Detailzeichnungen des Bauteils (aller unterschiedlichen Schnitte) mit Bemaßung als dwg-Datei. Alle Geometrien müssen aus geschlossenen Polylinien bestehen. Materialien mit unterschiedlichen Wärmeleitfähigkeiten sind als solche zu kennzeichnen und in unterschiedlichen Farben zu schraffieren.
- 2. 3D-Volumenkörper des Bauteils als dwg-Datei, sowie eine Detailzeichnung des praxisorientierten und normgerechten Einbaus unter Angabe der systemspezifischen Anwendung, inklusive aller für die realistische Simulation erforderlichen Bauteile, Beschläge und Verschraubungen
- 3. Angabe der verwendeten **Materialien und Bemessungswerte der Wärmeleitfähigkeiten** (und ggf. der Rohdichte). Die Zuordnung der Materialien muss anhand der Zeichnungen eindeutig durchführbar sein (Legende; Schraffuren). Die Bemessungswerte der Wärmeleitfähigkeiten der verwendeten Materialien sind nach DIN V 4108-4, DIN EN ISO 10077-2 oder DIN EN ISO 10456 anzugeben. Wenn die Wärmeleitfähigkeit eines Materials nicht in den genannten Normen aufgeführt ist, kann sie auf der Grundlage einer allgemeinen bauaufsichtlichen Zulassung oder einer allgemeinen bauaufsichtlichen Prüfung nachgewiesen werden. Wenn kein Bemessungswert der Wärmeleitfähigkeit angegeben werden kann, ermittelt das PHI den Bemessungswert nach dem in DIN EN ISO 10077-2 Kapitel 5 vorgeschlagenen Verfahren.
- 4. Nachweis der Luftdichtheit/Fugendurchlässigkeit gem. DIN EN 12207

### **Leistungen des Passivhaus Instituts**

- Aufarbeitung der CAD-Zeichnungen gemäß vorliegender Unterlagen für die weitere Berechnung
- Erstellen eines Referenzmodells bzw. passender Einbausituation
- Erstellen eines dreidimensionalen Berechnungsmodells zur Bestimmung der punktuellen Wärmebrückenverlustkoeffizienten
- Ermittlung des mittleren Wärmedurchgangskoeffizienten
- Berechnung von Varianten zur Optimierung der eingesetzten Komponente. Der Aufwand für die Berechnung von Varianten wird nach vorheriger Absprache mit dem Auftraggeber in Rechnung gestellt
- Ermittlung der längenbezogenen Einbauwärmebrücken in gängigen Einbausituationen

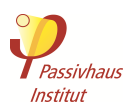

- Dokumentation mit Isothermendarstellung, Ergebnisblättern und Abschlussbericht
- Führung des Zertifikats einschließlich der Präsentation des zertifizierten Produkts auf der Internetseite des Passivhaus Instituts und in der laufend aktualisierten "Liste der zertifizierten Komponenten".

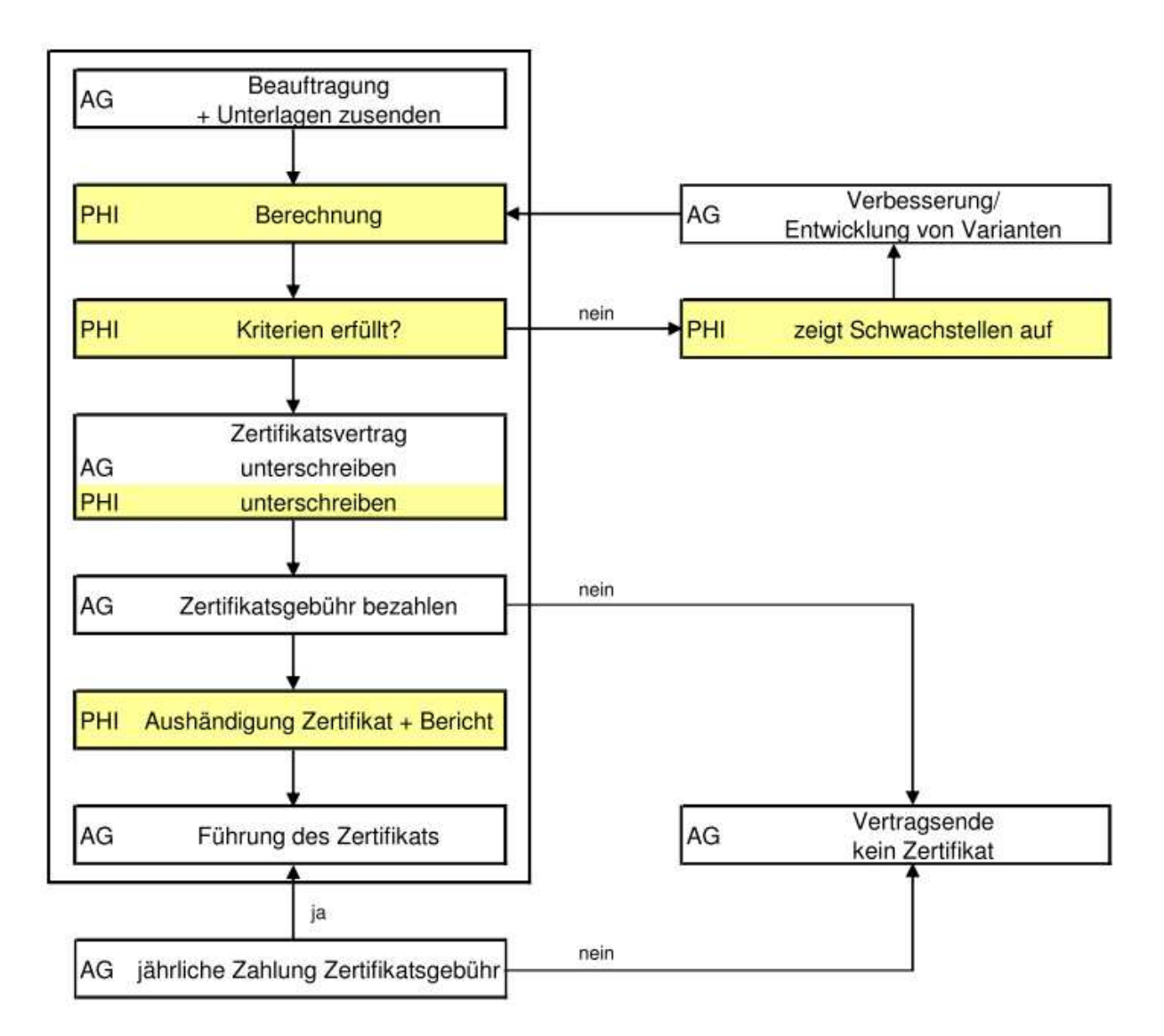

## **Ablauf der Zertifizierung**

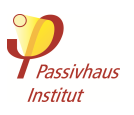

# **Inkrafttreten, Übergangsbestimmungen, Weiterentwicklung**

Die Zertifikatskriterien und Berechnungsvorschriften für Passivhaus geeignete Dämmstoffhalter treten vollumfänglich mit der Veröffentlichung dieses Dokumentes in Kraft. Das Passivhaus Institut behält sich zukünftige Änderungen vor.

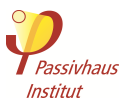

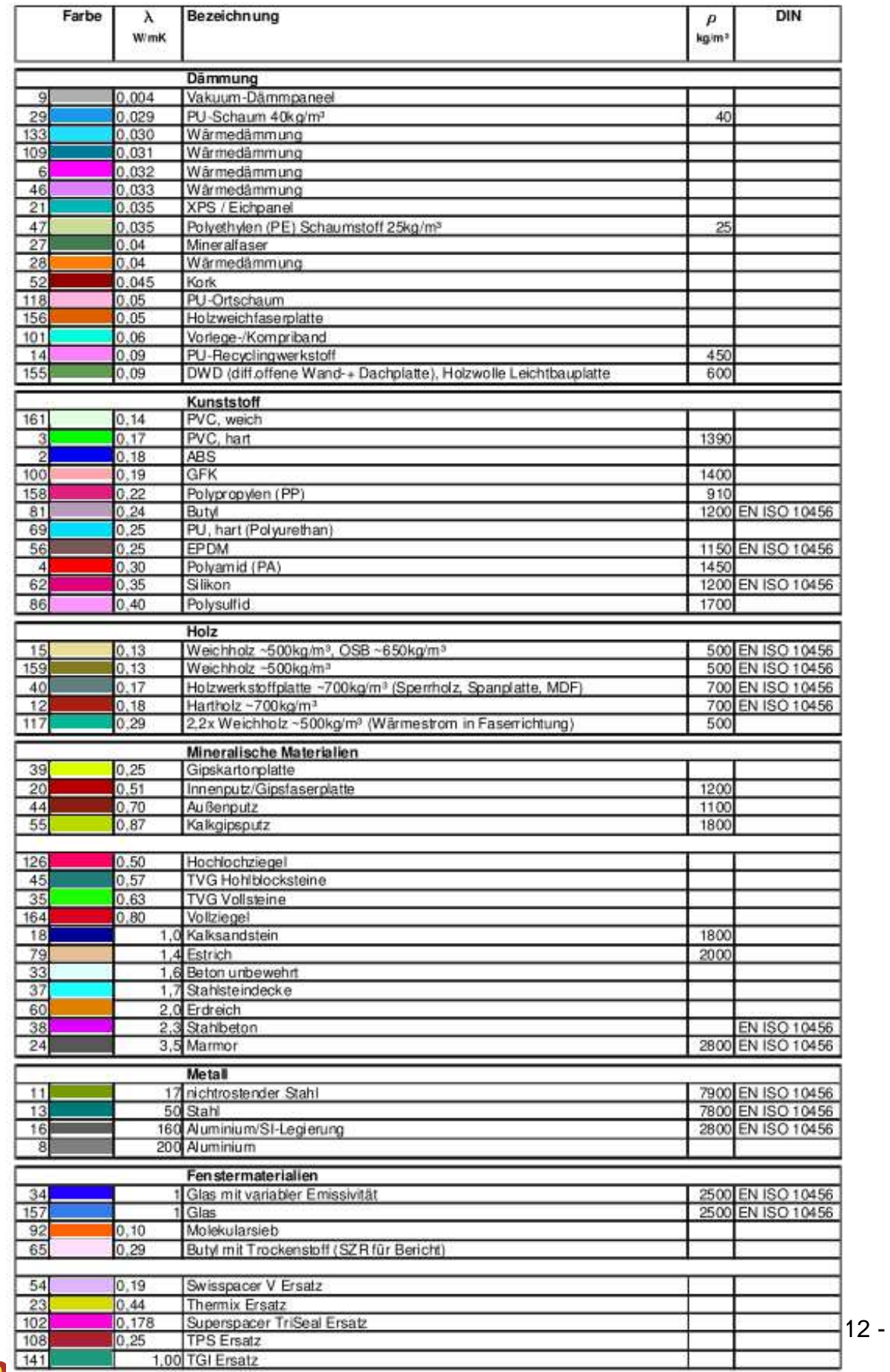

# **Anhang 1: Materialkennwerte (normativ)**

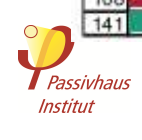